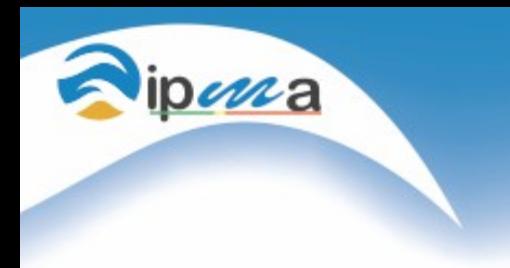

**Second MARS Admin Workshop**

# **MARS installation and configuration at IPMA**

**Ricardo Ramos, Marco Silva**

**7 and 8 February, 2016**

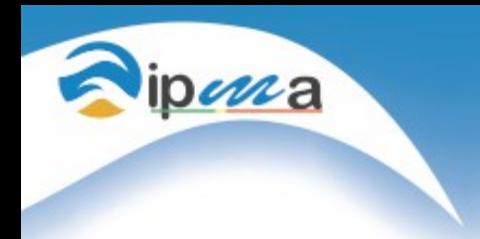

### **Server and MARS client instalation**

- Mars Server and Mars Client started in development mode at IPMA in October 2015.

- The Server and the client were setup in the same machine, but with different users. It was done during our visit at ECMWF.

-Our future work is to install step-by-step both the server and several other clients.

**Current Hardware / Software**

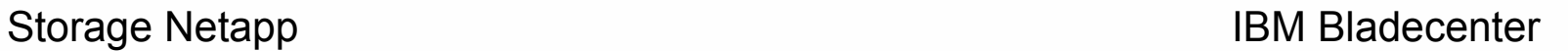

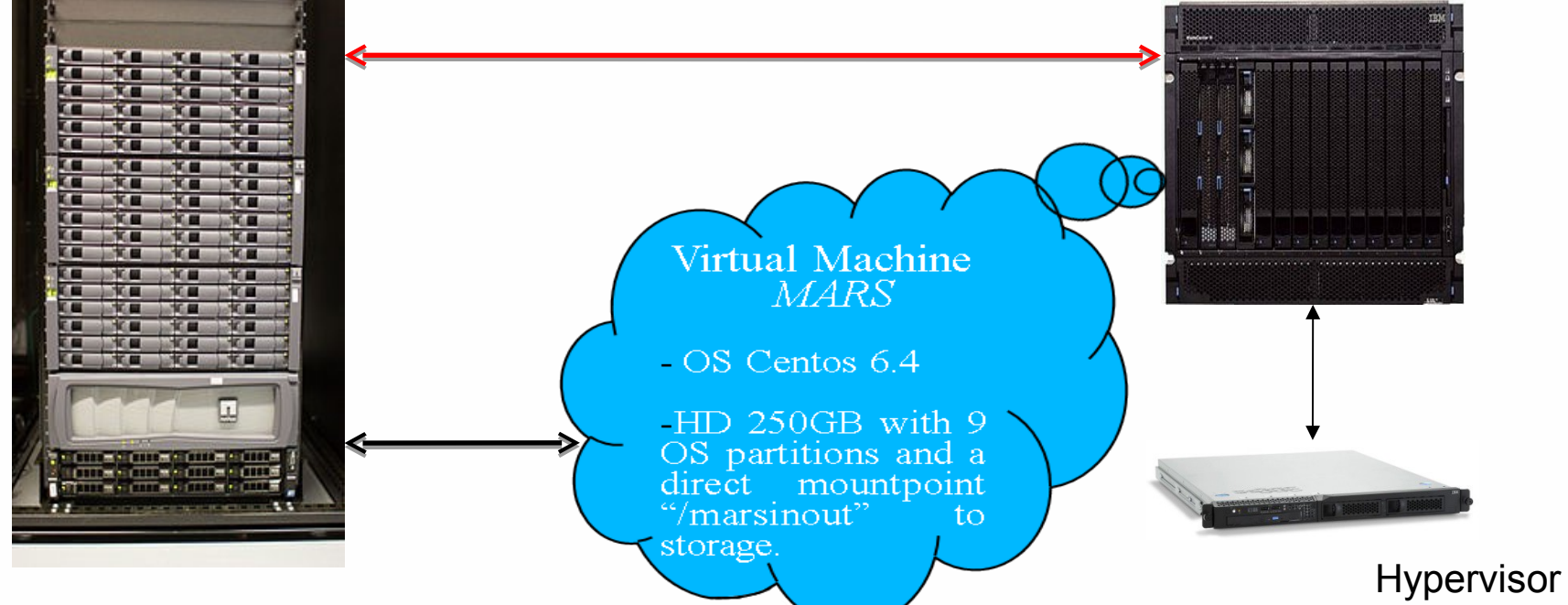

RHEV-M

pena

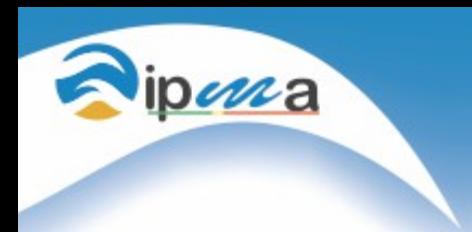

# **Future hardware / Software**

- Upgrade of the capacity of the actual Unified Storage (NAS/SAN) or aquisition of a cheaper SAN-Storage for the MARS project.
- New Hypervisor to allow online backups and other nonstop management operations at the MARS Virtual Machine.
- Web-MARS

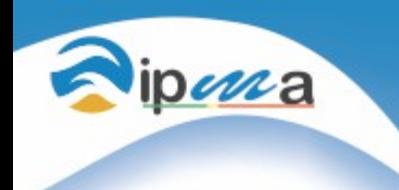

#### **Meteorological Data Archived**

# Models – AROME, SWAN, IFS ECMWF, HRES SAW ECMWF, others

# RUNS – 4 X AROME, 2 X OTHERS

Domains – 5 Domains

Daily volume – 20-30 GigaBytes

Users – 1 Testing Now

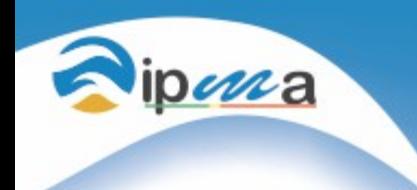

# **Local data configuration to be use in MARS**

- IPMA Models, do not have some "marskeys" that MARS needs, so it is needed to add some "marskey" to the gribs.

- Creation of local definitions were made, with the help of ECMWF staff.

Exporting local definitions *GRIB\_DEFINITION\_PATH=/home/marsuser/def/lpmd:/home/mars/client/versions/share/grib\_api/definitions*

*Giving local definitions to the gribs grib\_set -ssetLocalDefinition=1,localDefinitionNumber=51 \$filename tmp/\$filename.51*

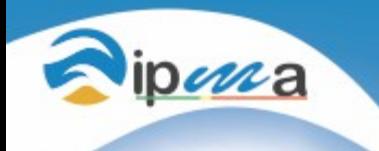

### **Local data configuration to be use in MARS**

- ECMWF data is compatible with MARS, but at IPMA, we sometimes use diferent domains for the same model. (exemplo: Madeira, Azores, Continental Portugal), so a "marskey" to represent this local domains, have to be created.

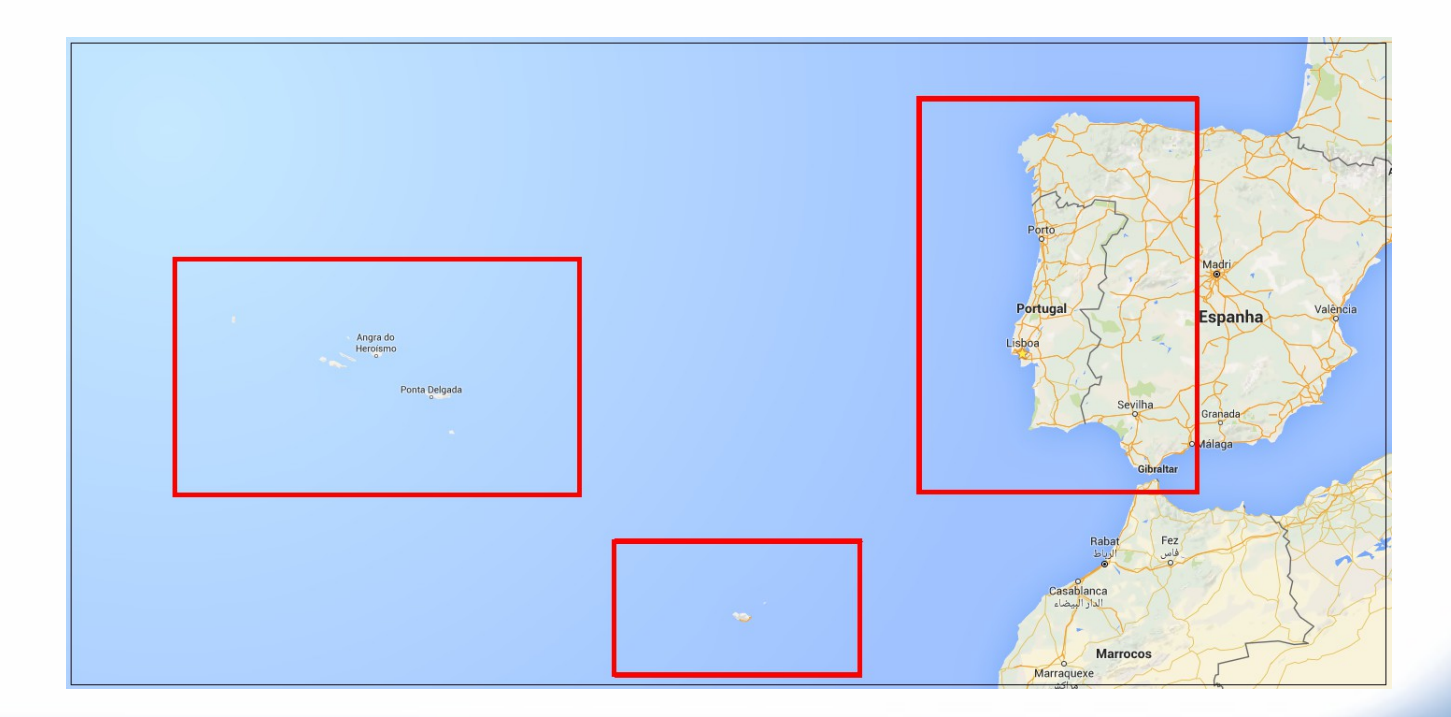

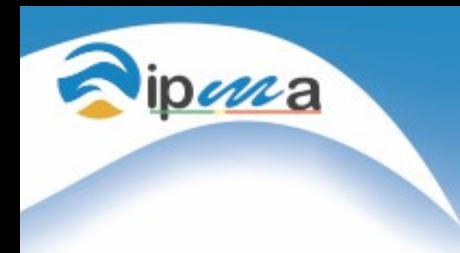

Institu Rua C - A<br>1749-077

# **Our settings Domain.table**

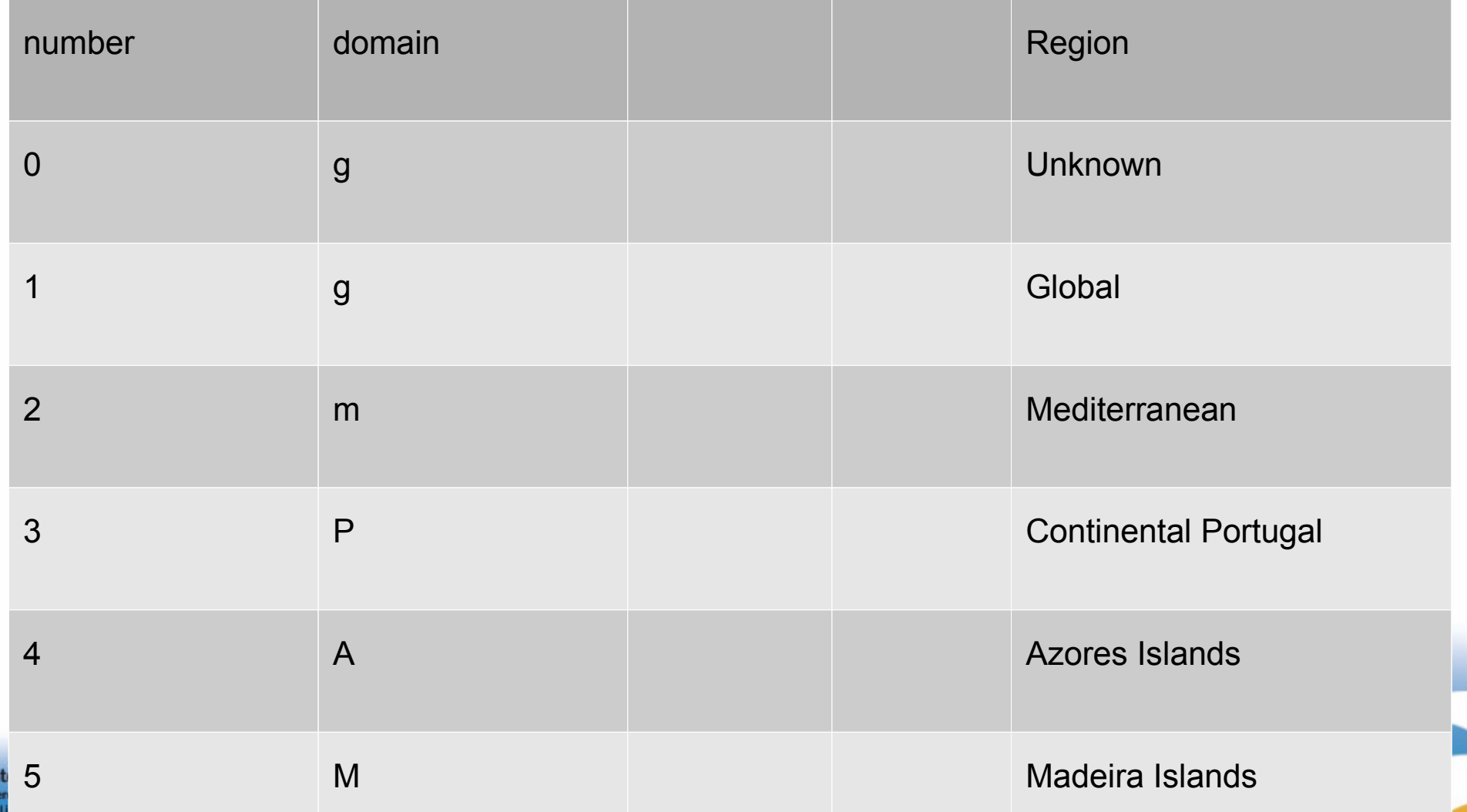

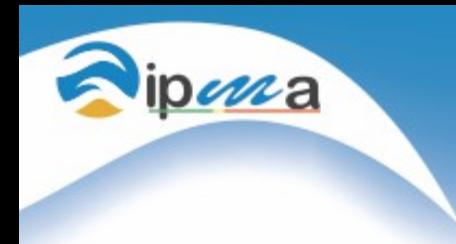

# **Our settings Models.table**

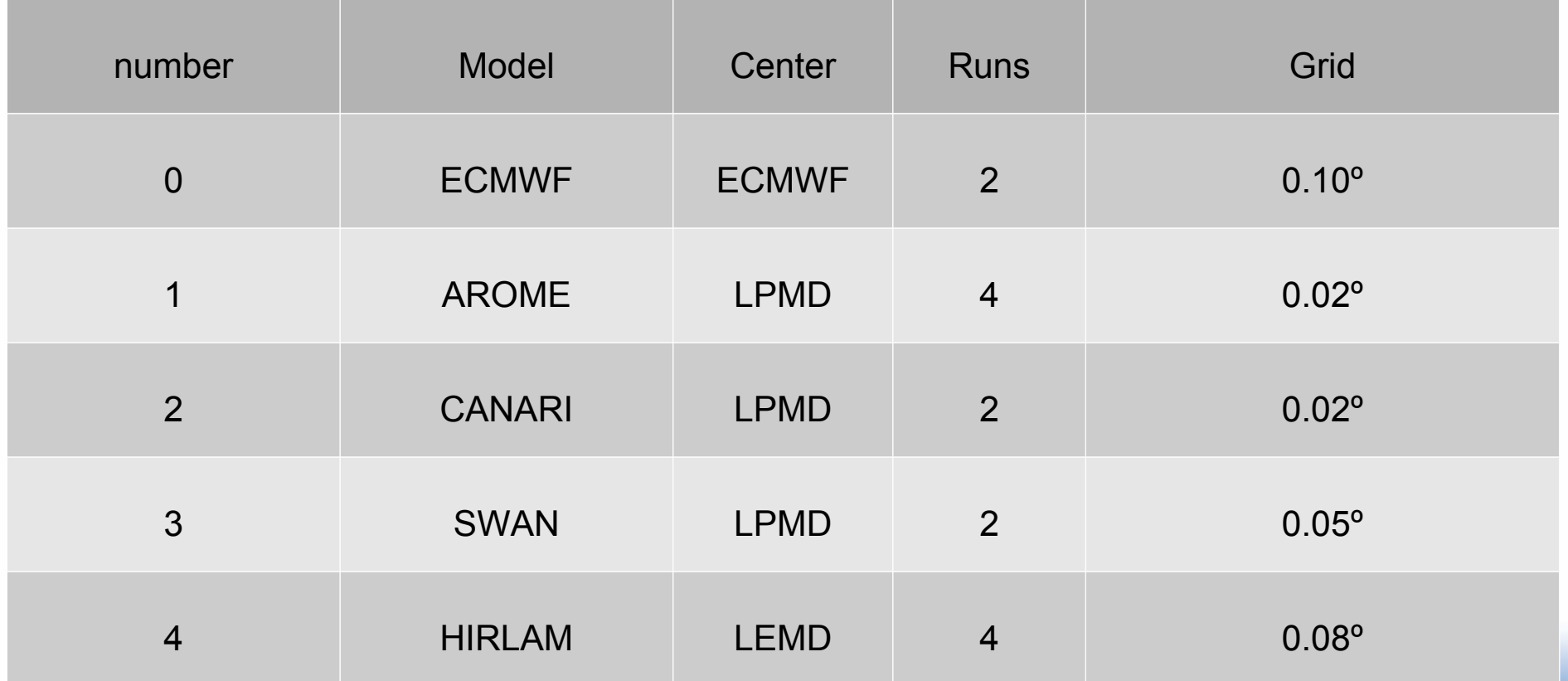

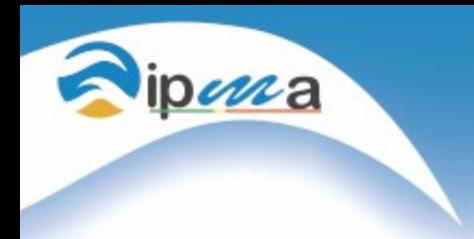

#### **Archive request example**

#### ARCHIVE,

- LEVTYPE  $= PL$ ,
- LEVELIST = 300/400/500/600/700/800/850/900/925/950/975/1000,
- $DATE = 20160217,$
- $TIME = 00,$
- $STEP = 02$ ,
- PARAM = 33.1/34.1/11.1/51.1/37.159/6.1/52.1/39.1,
- $CLASS = OP,$
- $TYPE$  = FC,
- STREAM = OPER,
- $EXPVER = 0001$ ,
- $MODEL = AROME,$
- $DOMAIN = P$ ,
- source = 'data/PT2\_101\_2016021700\_02.pl.p.44790.34010',
- database = marstest

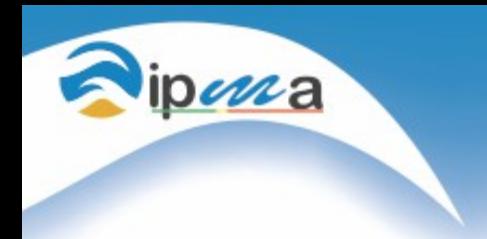

#### **Problems**

- Interpolation does not work for local models

(area and grid resolution, has to be retrived with as the same as archived).

#### - Can not archive "heightAboveGround" type of level, it is archived like surface.

edition centre typeOfLevel level dataDate stepRange dataType shortName packingType gridType 1 212 surface 10 20160217 1 fc t grid\_simple regular\_il 1 212 surface 0 20160217 1 fc it grid\_simple regular\_il<br>1 212 heightAboveGround 80 20160217 1 fc t grid\_simple\_regular\_Il 2 of 2 grib messages in t.grib

-

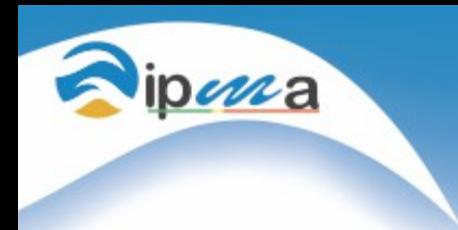

#### **What we have been doing**

- Manualy testing and configuring our data
- Creating scripts that automatic configure our data
- Creating scripts to automatic archive daily model data
- Creating scripts to automatic retrieve daily model data
- Plan to use ecFLOW with the scripts

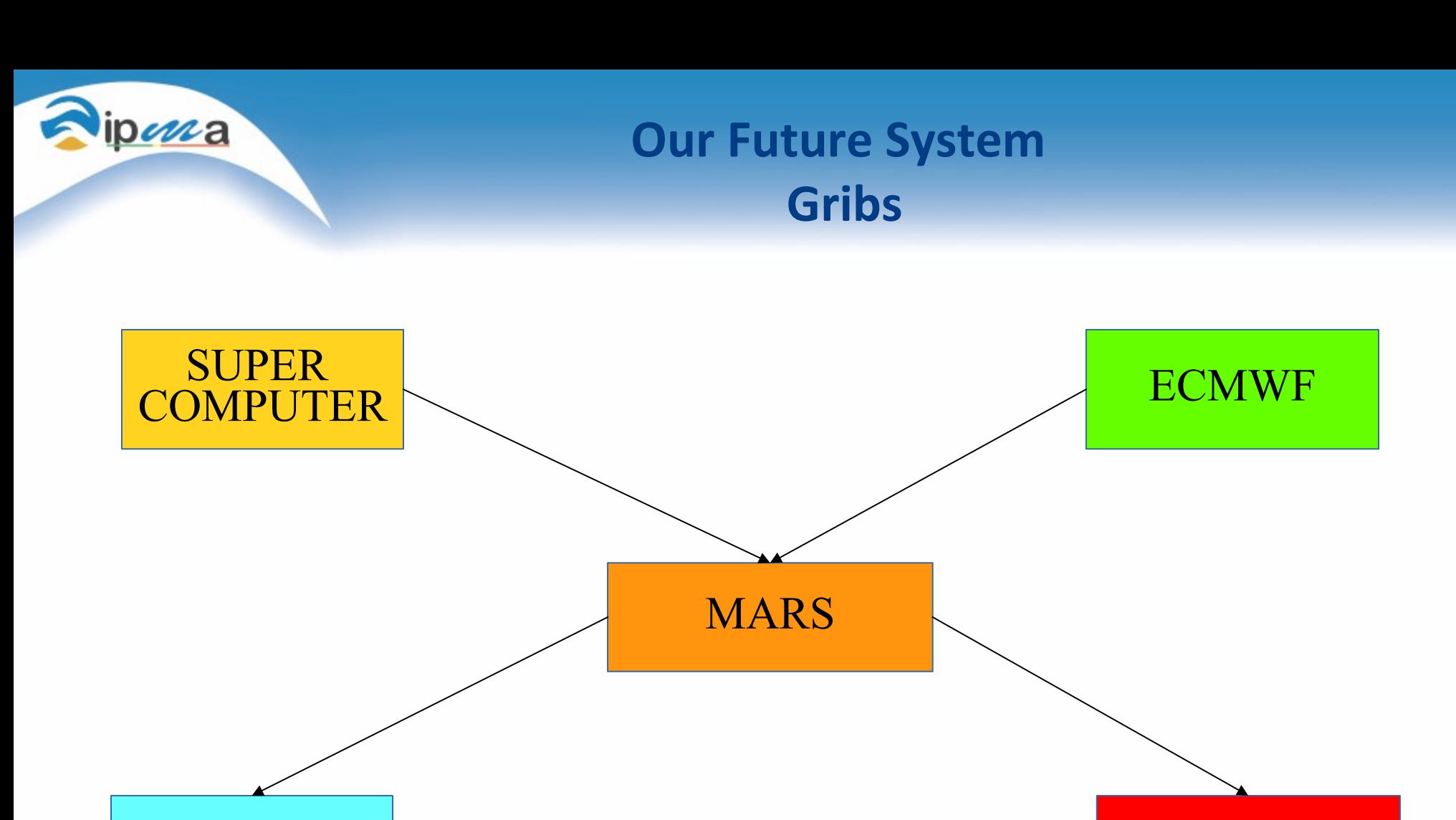

Operational tasks

Local Users

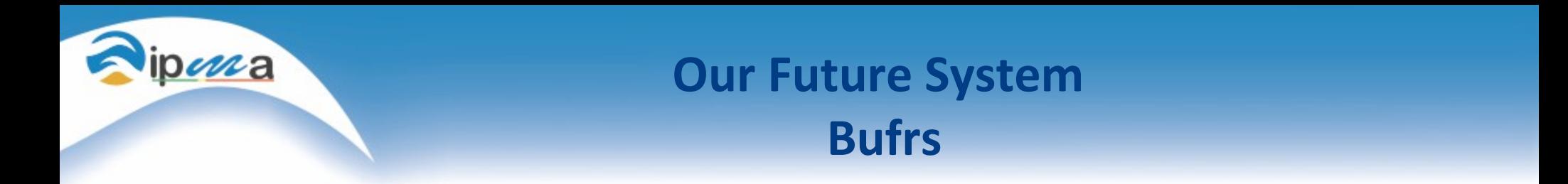

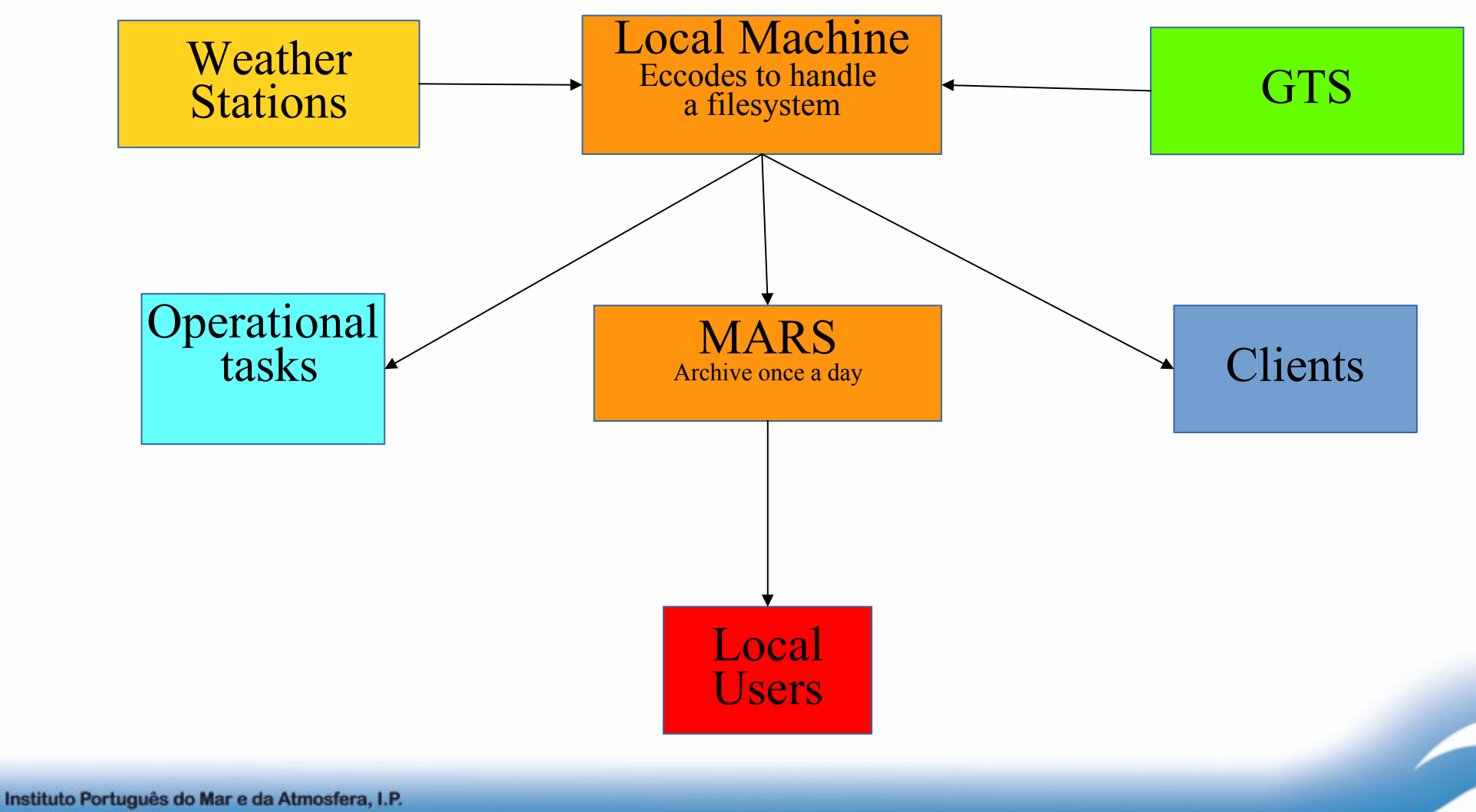

Rua C - Aeroporto de Lisboa 1749-077 Lisboa - Portugal

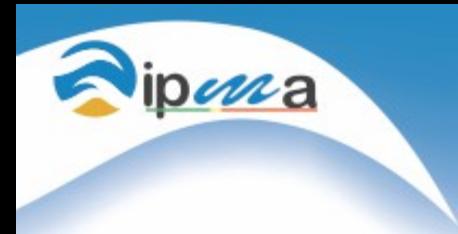

**Thank you**

#### **END**